## ADDING SONGS TO ICDB

Ukulele Tuesdays – Evergreen Library October 25, 2022

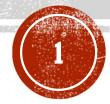

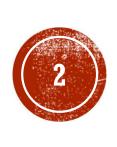

# PLAYING MUSIC IS MORE THAN JUST MEMORIZING A BUNCH OF CHORDS ON YOUR INSTRUMENT.

That's difficult. And takes a long time.

### THE INTERNET CHORD DATABASE

- A resource for players of Guitars, Banjos, Ukuleles, and other fretted instruments.
- I built it so my wife and I could play songs together
- https://www.InternetChordDatabase.com

### **OVERVIEW**

| Chord Charts       | <ul> <li>View our standard chord charts</li> <li>Build and view your own custom charts with only the chords you want</li> </ul>                                                                                                    |
|--------------------|----------------------------------------------------------------------------------------------------|
| Instrument Tunings | <ul> <li>View information on dozens of tunings for Guitars, Banjos, Ukuleles, and others</li> <li>Add your own custom tuning to the database to: <ul> <li>Generate a chord chart for it</li> <li>Print custom charts and share them!</li> <li>Or send your friends a Link to your tuning</li> </ul> </li> </ul> |
| Songs              | <ul> <li>View our songs with chord charts for any instrument</li> <li>Add your song to the database to: <ul> <li>View it on any instrument</li> <li>Transpose it to any key</li> <li>Print it and share it!</li> <li>Or send your friends a Link to your song</li> </ul> </li> </ul>                            |

### CREATE AN ACCOUNT

• <a href="https://www.internetchorddatabase.com/Login.aspx">https://www.internetchorddatabase.com/Login.aspx</a>

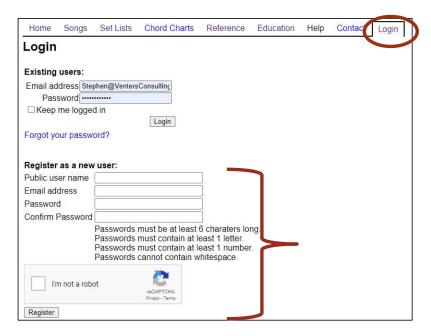

### MY SONGS

• <a href="https://www.internetchorddatabase.com/Maint/Default.aspx?vm=sng">https://www.internetchorddatabase.com/Maint/Default.aspx?vm=sng</a>

| Home                            | Songs    | Set Lists       | Cho        | ord Charts  | Refere           | ence Educat | tion Help  | Contac   | My Dashbo   | ard            |                                                          |
|---------------------------------|----------|-----------------|------------|-------------|------------------|-------------|------------|----------|-------------|----------------|----------------------------------------------------------|
| My So                           | ngs      |                 |            |             |                  |             |            |          |             |                |                                                          |
| Create Ne                       | ew Song  | / Create ne     | w Versi    | on of a Sor | ng               |             |            |          |             |                |                                                          |
| Name▼⊿                          | ▲ Versio | n Artist ▼ ▲    | Key        | Capo Cho    | rds Set<br>Lists | Genre ▼ ▲   | Visibility | Added∇▲  | Updated ▼ ▲ | User▼▲         | Actions                                                  |
| Two of<br>Us                    | v1       | Beatles,<br>The | G<br>Major | 10          | 1000             | Rock & Roll | Public     | 7/4/2020 | 7/4/2020    | ClimberStephen | Edit Song<br>Arrangement Actions<br>Edit Copy<br>Add New |
| l Will                          | v1       | Beatles,<br>The | F<br>Major | 5 17        | 7 1              | Rock & Roll | Public     | 7/4/2020 | 7/4/2020    | ClimberStephen | Edit Song<br>Arrangement Actions<br>Edit Copy<br>Add New |
| Don't You<br>Forget<br>About Me |          | Simple<br>Minds | C<br>Major | 0           | 0                | Pop         | Private    | 7/3/2020 | 7/3/2020    | ClimberStephen | Edit Song Arrangement Actions Edit Copy Add New          |
| Jump in                         | v1       | Harry           | F          | 5           | 0                | Calypso     | Public     | 7/3/2020 | 7/3/2020    | ClimberStephen | Edit Song                                                |

### SONG PROPERTIES

- The Song's name (required)
- The Artist (required)
- The song's genera
- Whether or not the song is visible to the public or private. You can keep them hidden until you have it done. They are listed in your My Songs page in *Italic*.
- The user who added the song
- All other properties (key, version, etc..) are stored for a song's arrangement(s)

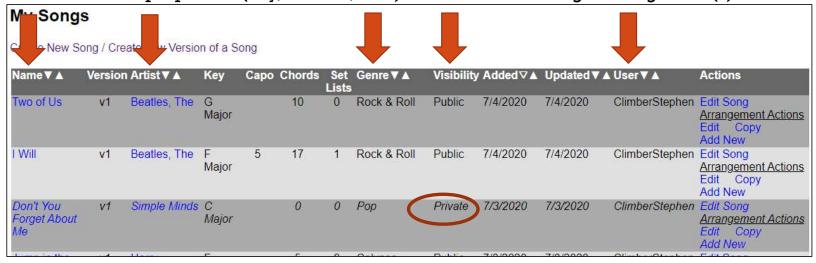

### SONG ARRANGEMENTS

- A Song can have multiple Arrangements
  - An Arrangement is a different version of a song. The first time a song is entered, the arrangement is version 1 (v1)
- For example:
  - Raindrops Keep Fallin' on my Head
    - Arrangement 1 (v1) Simpler
    - Arrangement 2 (v2) More complicated

| Raindrops<br>Keep Fallin'<br>On My Head<br>(v2) | v2 | B.J. | Thomas | C<br>Major | 12 | 3 | Pop/Rock | Public | 3/17/2020 | 3/18/2020 | PollyEV | Edit Song Arrangement Actions Edit Copy Add New |
|-------------------------------------------------|----|------|--------|------------|----|---|----------|--------|-----------|-----------|---------|-------------------------------------------------|
| Raindrops<br>Keep Fallin'<br>On My Head<br>(v1) | v1 | B.J. | Thomas | C<br>Major | 10 | 0 | Pop/Rock | Public | 3/17/2020 | 3/17/2020 | PollyEV | Edit Song Arrangement Actions Edit Copy Add New |

### SONG ARRANGEMENT PROPERTIES

- The Key of the arrangement
- Whether or not a capo is used by default
- Lyrics and chord progression
- Any riffs

- Tempo information
- Strum pattern info
- Notes
- The version of the arrangement
- Whether or not the version is visible to the public or private

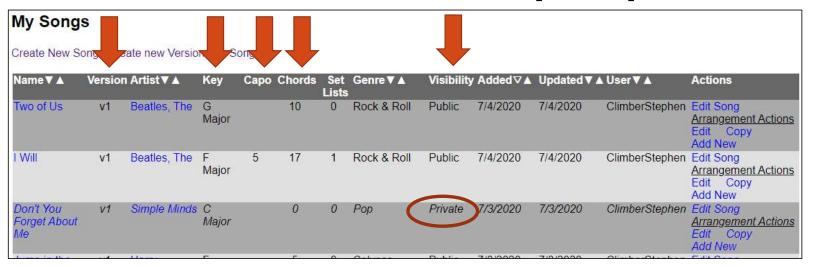

### ADDING A NEW SONG

• In My Songs, click Create New Song / Create new Version of a Song

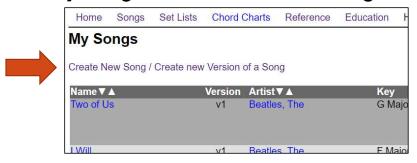

- See if the song already exists.
  - If not, you'll want to add a new song to the database
  - If so, you'll only need to add a new arrangement. You can either add a new blank arrangement, or copy an existing one to modify.

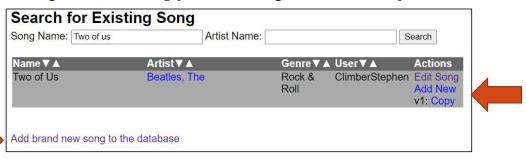

### ADDING A NEW SONG

- Enter the song's information
- Select the song's artist from the list. Or type a new one if it's not there.
  - ICDb will attempt to match what you type to an existing artist. Select the appropriate option when it prompts.
- Click Continue

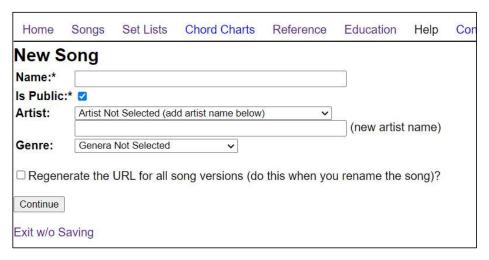

#### What does "Regenerate the URL..." mean?

The first time you save a song, it'll generate a human readable URL. For example:

https://www.internetchorddatabase.com/Solvss/Two of Us by Beatles The vl

When you change the name of the song, you might want ICDb to regenerate this recognizable URL to match the new name.

This checkbox will tell the ICDb to do that. It should only be used when you change the name of the song.

### ADDING/EDITING AN ARRANGEMENT

| Home                 | Songs             | Set Lists          | Chord Charts                           | Reference         | Education    | Help       | Contact    | My Dashboard |
|----------------------|-------------------|--------------------|----------------------------------------|-------------------|--------------|------------|------------|--------------|
| Edit L               | yrics 1           | for <i>Two</i>     | of Us (v1)                             | - (Forma          | tting Hel    | p) (Ri     | ff Help)   | ,            |
| Convert t            | o ICDb For        | mat 3 Riffs        | in ICDb Forma                          | t: (riff formatin | g help)      |            |            |              |
| Convert t            | o Standard        |                    | ro Riff                                |                   |              | 0000   100 |            |              |
| Restore F            | Previous Co       | >1:7               | .2:3:4:5:1                             | 5.6:/:8:          | .9:/.10:11:- | 12:1       | 3:16.14:1  | 5:16:17:18:  |
| Undo Co              | oversion          |                    |                                        |                   |              |            |            |              |
| Capo at              | The second second | 2   1              | an (hurina farmati                     | na hala luriaa    | acquarter)   |            |            |              |
| No Capo              | <b>~</b> 1.       | Lyri               | cs: (lyrics formati                    | ariving, not      | arriving     |            |            |              |
| Chord S              | hape Key          |                    | n [Cmaj7]our [Am<br>We're on our [C]w  | / Jway back [G    | Ihome        |            |            |              |
|                      | or OAI            | Minor [D]W         | le're on our [C]w                      | ay [G]home        |              |            |            |              |
| Charles Mark         | aior O A#         | [C]N               | le're going [G]ho                      | ne                |              |            |            |              |
|                      | or OAb            | ~Int               | erlude<br>[G]                          | [G]               | [G]          |            |            |              |
| SONE STREET          | aior OBI          | Minor              | 2012                                   | [o]               | [م]          |            |            |              |
|                      | ior OBb           | ~Ver               | se 2<br>wo of us sending               | postcards         |              |            |            |              |
| 1244 25-0000444      | ajor OC           | Minor [G]W         | riting letters [                       | C]on [Cmaj7]my    |              |            |            |              |
|                      | ajor OC#          | [0]                | ou and me burnin<br>n [Cmaj7]our [Am   |                   |              |            |            |              |
|                      | ior OD            | [D]W               | le're on our [C]w<br>le're on our [C]w |                   |              |            |            |              |
| 1928 NO. 1929        | ajor ○D#          | i ciu              | le're going [G]ho                      |                   |              |            |            |              |
|                      | or ⊝El            | Service Control of | dge                                    |                   |              |            |            |              |
| CONTRACTOR OF STREET | ajor OEb          | 18-f               | lat]You and I ha                       |                   |              | 1          | 10711      |              |
|                      | or OF             | Louis              | ]Longer than the                       | ro-[Am]ad tha     | at stretches | [Am/]out   | a-[D/]head |              |
| Table Washington     | oi ⊝i i           | ~Ver               | se 3                                   |                   |              |            |            |              |
|                      | ior OG            | Minor [G]S         | wo of us wearing<br>tanding solo [C]   | in [Cmaj7]the     |              |            |            |              |
| CO. L. CONSTRUCTION  | ajor ○G<br>ajor   | Minor [C]          | ou and me chasin<br>In [Cmaj7]our [Am  | 7]way back [G]    |              |            |            |              |

| Standard Format     | red this will overwrite any sections and lyrics already in the database ICDb Format |
|---------------------|-------------------------------------------------------------------------------------|
| Try Parse           | Try Parse View                                                                      |
| Save 5.             | Save                                                                                |
| Save & Exit         | Save & Exit                                                                         |
| Is this version Pub | olic? 🗹                                                                             |
| Tempo:              |                                                                                     |
| Strum Pattern:      |                                                                                     |
| YouTube.com Url I   | ld:                                                                                 |
| Notes:              | https://www.youtube.com/watch?v=cLQox8e9688                                         |
| 4                   |                                                                                     |
| 4.                  |                                                                                     |
|                     |                                                                                     |
|                     |                                                                                     |
|                     |                                                                                     |
|                     |                                                                                     |
|                     |                                                                                     |
|                     |                                                                                     |
|                     | 4                                                                                   |
|                     |                                                                                     |

- 1. Key and Capo Information
- 2. Lyrics and Chords
- 3. Riffs
- 4. Other Arrangement Information
- 5. Saving the Arrangement

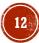

### 1. KEY AND CAPO INFORMATION

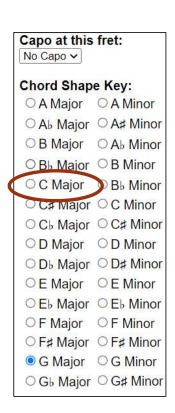

- Often times you already now the key the arrangement is in
  - We use Key of C Major most of the time
- Most of the time no capo is used
- This is the default Key and capo position used when displaying the song.
- They are the base from which all transpositions occur in the Song Viewer

### 2. LYRICS AND CHORDS

- The ICDb accepts two formats for importing songs' chords and lyrics into the database
- https://www.internetchorddatabase.com/Maint/LyricImportHelp.aspx

#### **ICDb** Format

Used specifically by ICDb with more powerful arrangement options

### Standard Format Used by most other websites

```
Lyrics: (lyrics formating help, lyrics converter)
 ~Intro
[G]
            [G]
                     [G]
~Verse 1
[G]Two of us riding nowhere
 [G]Spending someone's [C]hard [G]earned [Am7]pay
 [G]You and me Sunday driving, not arriving
[C]On [Cmaj7]our [Am7]way back [G]home
 [D]We're on our [C]way [G]home
 [D]We're on our [C]way [G]home
[C]We're going [G]home
 ~Interlude
[G]
             [G]
                                     [G]
~Verse 2
[G]Two of us sending postcards
[G]Writing letters [C]on [Cmaj7]my [Am7]wall
[G]You and me burning matches, lifting latches
 [C]On [Cmaj7]our [Am7]way back [G]home
[D]We're on our [C]way [G]home
```

```
Lyrics: (lyrics formating help, lyrics converter)
[Intro]
GGGG
[Verse 1]
Two of us riding nowhere
                  C G
Spending someone's hard earned pay
You and me Sunday driving, not arriving
C Cmaj7 Am7
On our way back home
            C G
We're on our way home
            CG
We're on our way home
We're going home
[Interlude]
GGGG
```

### 2. LYRICS IN STANDARD FORMAT

This is the standard format used by most websites for displaying chorded song lyrics.
 However, it is verbose, limited and prone to mark-up errors.

```
[Verse 1]
Dashing through the snow, in a one-horse open sleigh,
                  D7
O'er the fields we go, laughing all the way.
Bells on bob-tails ring, making spirits bright,
What fun it is to ride and sing a sleighing song to-night. Oh!
[Chorus]
Jingle bells, jingle bells, Jingle all the way!
O what fun it is to ride
A7
In a one-horse open sleigh, hey!
G7
Jingle bells, jingle bells, Jingle all the way!
O what fun it is to ride
In a one-horse open sleigh
(REPEAT CHORUS)
```

- **Song Sections** Songs are broken into sections such as choruses and verses. Song sections are on their own line and enclosed in brackets: "[" and "]".
  - Example: [Verse 1] [Chorus]
- **Chords** Chords are notated on the line above the lyric line. Standard format does not support dictating which version of the chord you'd like such as ones up the neck variations. You can also add "slash chords" where the pitch after the slash indicates a chord inversion where the bass most pitch is not the root pitch of the chord.
  - Example: G for G Major

    Cm7 for C Minor 7th

    G7/F for G Dominant 7th with the F as the bass pitch
- Key Changes Key changes can be indicated. All following lyrics and chords will be in the given key. If the line begins with "KEY CHANGE:" then ICDb considers all of the following lyrics and chords in the new key. Then use normal pitch notation. You can also switch scales by using the words "Major" or "Minor" (for Natural Minor). If no new scale is indicated, then the previous scale is assumed.
  - Example: KEY CHANGE: Eb for the same scale
     KEY CHANGE: C# Major

KEY CHANGE: A Minor

- Non-Lyric Directions Sometimes you want to add directions to the player such as slow-down or repeat the chorus. These directions are on their own line and contained in parentheses: "(" and ")".
  - Example: (Repeat Chorus) (Male voice here)

### 2. LYRICS IN ICDB FORMAT

This is a proprietary format developed specifically for ICDb that allows a rich design of a chorded song. It is tight, limits chord placement errors, and allows for clear directions and key changes.
 Song Sections - Songs are broken into sections such as choruses and verses. If the section is a proprietary format developed specifically for ICDb that allows a rich design of a chorded song.

Verse 1
[G]Dashing through the snow, in a one-horse open [C]sleigh,
[Am]O'er the fields we [D7]go, laughing all the [G]way.
[G]Bells on bob-tails ring, making spirits [C]bright,
[tacet]What [Am]fun it is to [D]ride and sing a [D7]sleighing song to[G]night. [D7]Oh!

~Chorus
[G]Jingle bells, jingle bells, Jingle [C]all [G]the way!
[C]O what fun it [G]is to ride
[A7]In a one-horse open [D7]sleigh, hey!
[G7]Jingle bells, jingle bells, Jingle all the way!
[C]O what fun it [G]is to ride
[D7]In a one-horse open [G]sleigh
%REPEAT CHORUS

Non-Lyric Directions - Sometimes you want to add directions
to the player such as slow-down or repeat the chorus. If the first
character of a line is "%" then ICDb treats it differently than
normal lyrics.

• Example: % Repeat Chorus % Male voice here

• **Song Sections** - Songs are broken into sections such as choruses and verses. If the first character of a line is "~" then that denotes a new song section.

• Example: ~ Verse 1 ~ Chorus

• Chords - Chords are notated in brackets. The ICDb supports multiple versions of the same chord such as different fingerings or up the neck positions. You can notate which version by adding a ".v" to the end of the chord notation (note that C Major is not the same as the C5 power chord). Chords can be in line and are surrounded by "[" and "]". Adding a period ".v" in the chord followed by a number indicates you want to use a specific version of the chord

• Example: [G] for G Major
[Cm7] for C Minor 7th
[Cm7.v2] for C Minor 7th, version 2
[G7/F] for G Dominant 7th with the F as the bass pitch
[G/B.v2] for G Major chord with B as the bass pitch, version 2

• **Key Changes** - Key changes can be indicated. All following lyrics and chords will be in the given key. If the first character of a line is "^" then ICDb considers all of the following lyrics and chords in the new key. Then use normal pitch notation. You can also switch scales by using the words "Major" or "Minor" (for Natural Minor). If no new scale is indicated, then the previous scale is assumed.

Example: ^ {E-flat} for the same scale ^ {C# Major} ^ {A Minor}

### 3. RIFFS

- Riffs must be entered using the ICDb proprietary format
- Use the Standard-to-ICDb Riff Converter:
  - https://www.internetchorddatabase.com/RiffHelper.aspx
- Riffs should have a Section Header ("~") describing the riff
- The Song Viewer will parse this format and render an Instrument / Tuning / Song Key specific fingering accordingly

```
Riffs in ICDb Format: (riff formating help)

~Intro Riff
>1:7.2:-.3:-.4:-.5:16.6:-.7:-.8:-.9:7.10:-.11:-.12:-.13:16.14:-.15:-.16:-.17:-.18:-.1
```

### 4. OTHER ARRANGEMENT INFORMATION

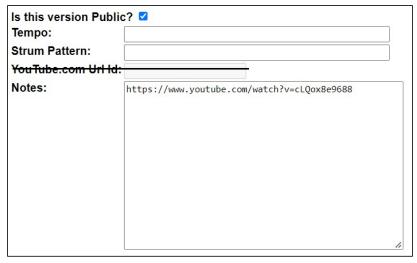

- This information is only for the arrangement being edited.
- Whether or not the arrangement is visible publicly
- Tempo information (ex. Slowly, 80 bpm)
- Strum Pattern (ex. DuDu)
- Notes about the arrangement

### 5. SAVING THE ARRANGEMENT

- The "Try Parse" buttons will attempt to parse the Lyric text without saving it. This is a good way to determine if there are any errors in the formatting.
- The "Save" and "Save & Exit" buttons save the information to the database.
  - Note: when you save, any previous information for that arrangement will be overwritten.
- The "View" link will display the arrangement using the Song Viewer
  - You, as the editor, can view the arrangement this way even if it is not publicly visible

| Note: When Sa   | ved this will | overwrite any sections and lyrics already in the database. |
|-----------------|---------------|------------------------------------------------------------|
| Standard Format | ICDb Format   |                                                            |
| Try Parse       | Try Parse     |                                                            |
| Save            | Save          | View                                                       |
| Save & Exit     | Save & Exit   |                                                            |

### EDITING A SONG

- Song Actions menu
  - Edit Song This allows you to edit the song's name, artist, and visibility. Note: changes here will be reflected on all arrangements of that song.
  - Arrangement Actions Menu:
    - Edit This allows you to edit that row's arrangement
    - Copy This will create a new arrangement for that song, copying the arrangement of the current row
    - Add New This will create a new, empty arrangement for that song

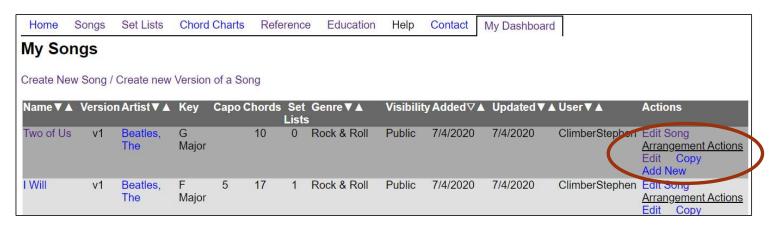

### SONG VISIBILITY (PUBLIC OR PRIVATE)

- Public Visibility is set in two places
  - At the Song Level This is whether or not the song (and all arrangements) are visible

| Name:*<br>s Public: | Two of Us    |                   |
|---------------------|--------------|-------------------|
| Artist:             | Beatles, The | <u> </u>          |
|                     |              | (new artist name) |
| Genre:              | Rock & Roll  |                   |

• At the Arrangement Level – This is whether or not that specific arrangement is visible

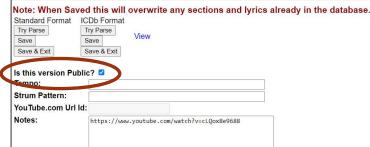

• Both the Song and Arrangement must be set to visible for the public to see it

### LYRIC FORMATTING HELP

- https://www.internetchorddatabase.com/Maint/LyricImportHelp.aspx
- The ICDb accepts two formats for importing songs' chords and lyrics into the database
  - Standard Format used by most other websites
  - ICDb Format used specifically by ICDb with more powerful arrangement options

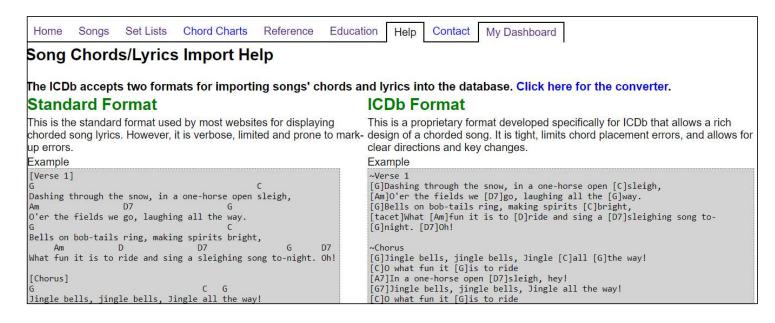

### LYRICS FORMAT CONVERTER

- <a href="https://www.internetchorddatabase.com/Maint/LyricsFormatConverter.aspx">https://www.internetchorddatabase.com/Maint/LyricsFormatConverter.aspx</a>
- Converts lyrics between Standard Format and ICDb Format

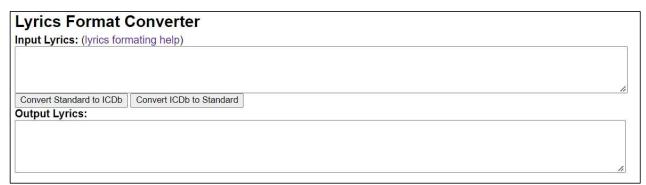

 This conversation can also be done on the Edit Arrangement page

| Home       | Songs      | Set Lists     | Chord Charts                    | Reference       | Education     | Help    | Contact   | ٨   |
|------------|------------|---------------|---------------------------------|-----------------|---------------|---------|-----------|-----|
| Edit L     | vrics f    | or <i>Two</i> | of Us (v1)                      | - (Format       | tting Hel     | p) (Ri  | ff Help)  |     |
| Convert to | ICDb Forn  | nat           | Niffs in ICDb For               | mat: (riff form | ating help)   |         | HIP C     |     |
| Convert to | Standard I |               | ~Intro Riff<br>>1:7.2:3:4:      | E.16 6. 7.      | 0. 0.7 10.    | 11. 12. | 12.16 14. |     |
| Restore    | revious co |               | >1:/.2:3:4:                     | 5:10.0:/:       | 8:9:/.10:     | 11:12:  | 13:10.14: | 10. |
| Undo Con   | version    |               | to the                          |                 |               |         |           |     |
| Capo at t  | his fret:  | No Capo V     | <b>(</b>                        |                 |               | ,       |           |     |
| ***        |            |               | <pre>_yrics: (lyrics forr</pre> | nating help, ly | rics converte | )       |           |     |
| Chord Sh   | nape Key   | : /           | ~Intro                          |                 |               |         |           |     |

### RIFF CREATION HELP

- https://www.internetchorddatabase.com/RiffHelper.aspx
- This tool allows you to convert riffs written in standard text format into an ICDb specific format
- ICDb format allows for the transposition from one key to another

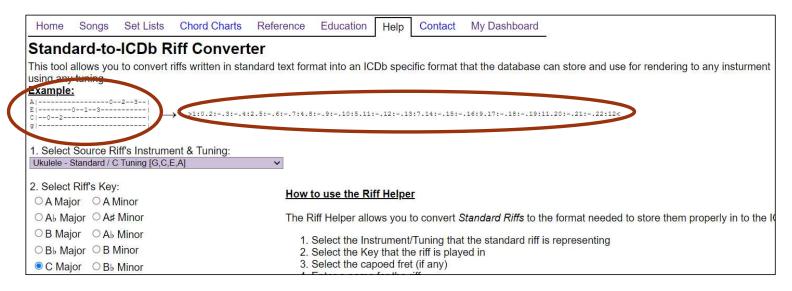

# OUESTIONS?